# **Ръководство на потребителя за оптична мишка uGo UMY-1215**

### **I. Характеристики:**

- Прецизна оптична мишка
- Ергономичен дизайн
- **•** Plug&play, не се изискват драйвери
- Лесно скролване
- Натиснете скрол бутона за допълнителен бутон на мишката
- Удобната форма ви дава лесен контрол, независимо дали държите мишката с лявата или с дясната си ръка

# **II. Инсталиране:**

- Свържете устройството към USB порт на вашия компютър
- Системата ще инсталира драйвера автоматично

# **III. Спецификации:**

- Операционна система: Windows Xp/Vista/7/8/10
- Брой на бутони: 3
- Връзка с компютър: USB 2.0
- **•** Максимална резолюция: 1200 dpi
- Дължина на кабел: 1,8 м

# **V. Гаранция:**

▪ 2 г. ограничена гаранция от производителя

# **VI. Информация за безопасност:**

Използвайте по предназначение.

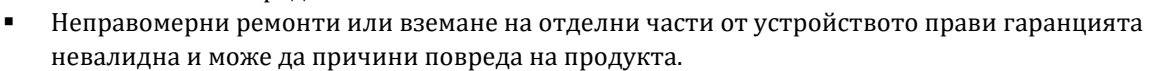

- Избягвайте да удряте или търкате с твърд предмет, в противен случай това ще доведе до изтъркване на повърхността или други хардуерни повреди.
- Не използвайте продукта при ниски и високи температури, в силни магнитни полета и във влажна или прашна среда.
- Не изпускайте, не чукайте и не разклащайте устройството. Груба работа може да го повреди.
- Прорезите и отворите в корпуса са предвидени за вентилация и не трябва да бъдат запушвани. Блокирането на отворите може да причини прегряване на устройството.

### **VII. Регулаторна информация:**

- Този продукт отговаря на приложимите европейски директиви.
- Този продукт е създаден, така че да отговаря на европейската директива RoHS (Ограничения в Използването на Някои Опасни Вещества в Електротехническото и Електронното Оборудване).
- Символът WEEE означава, че този продукт не бива да бъде изхвърлян в битовите ви отпадъци след края на експлоатационния си живот. Занесете го в пункт за събиране или рециклиране. Винаги спазвайте всички местни и национални разпоредби при изхвърлянето на това устройство.

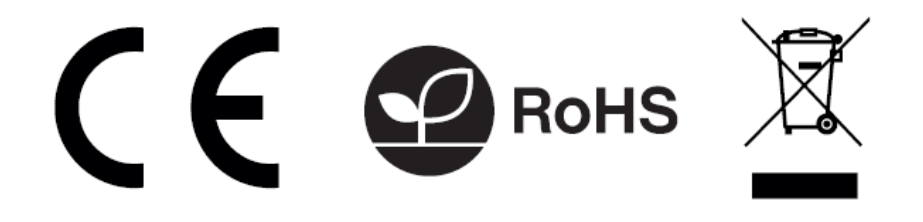

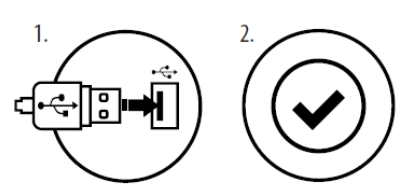

# **IV. Изисквания:**

- Компютър или съвместимо устройство с USB порт
- Windows® XP/Vista/7/8/10